## **Central University of Punjab, Bathinda**

## **Online Counselling Notice for Admissions to Master`s Programme (Except MBA Agribusiness)**

- 1. All the Candidates who are interested in admission to various Masters Programmes offered by the Central University of Punjab during the Academic Session 2017-18 and have appeared in CUCET-2017 examination are required to submit the Online Counselling Form.
- 2. Online counselling form shall be available from www.cup.ac.in / www.cup.edu.in w.e.f. 1<sup>st</sup> June 2017 to 16<sup>th</sup> June 2017. The interested candidate(s) are required to fill up the form and give option/preference for maximum 03 programmes.
- 3. 1 1<sup>st</sup> Counselling will comprise four rounds. In each round of counselling, candidates will be offered to lock their preference for any one Programme between 8AM- 2PM. Among the locked choices, merit will be prepared for each Programme and candidates(s) with higher merit will be offered the seat for fee submission subject to the availability of seats. Failure to submit the fee within due date and time will lead to automatic cancellation of the seat allotment.
- 4. The vacancy position will be displayed on the University website after each round of the Counselling.
- 5. If a candidate wants to cancel/withdraw his/her seat, he/she needs to apply for the cancellation of seat from the same login ID which he/she has used for locking his/her preference in the Counselling Form. No other means of application will be considered for the seat cancellation and refund of fee as per rules.
- 6. The schedule of 1<sup>st</sup> and 2<sup>nd</sup> Counselling is as below. If seats remain vacant, then 3<sup>rd</sup> and 4<sup>th</sup> Online Counselling shall be notified separately.
- 7. For filling the Online Counselling form, please visit University website [www.cup.ac.in](http://www.cup.ac.in/) or [www.cup.edu.in](http://www.cup.edu.in/) .
- 8. Schedule of activities mentioned above under some extreme circumstances or administrative reasons could be change if need be. It will be intimated to those who have already applied.

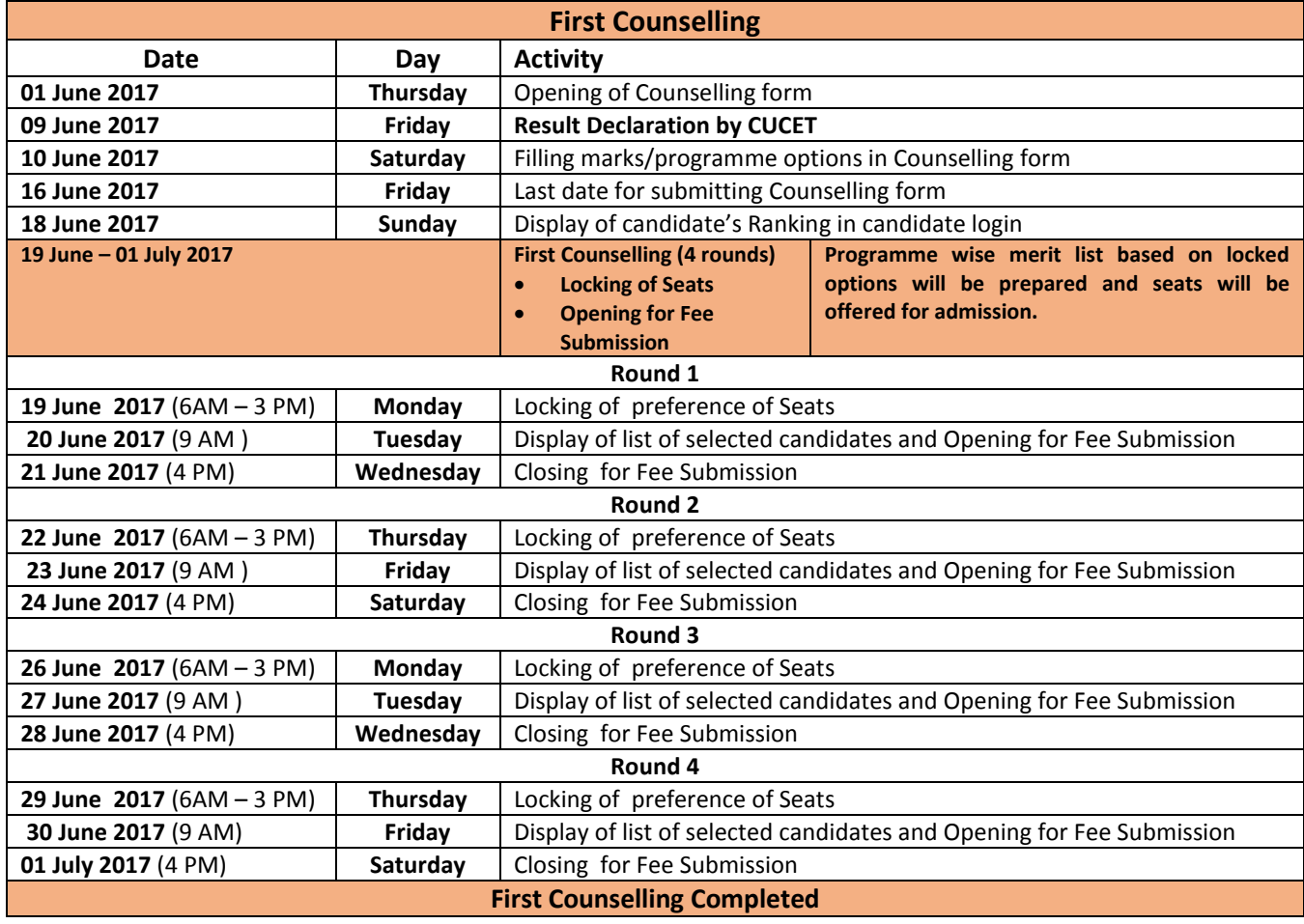

## **DETAILED SCHEDULE FOR ONLINE COUNSELLING**

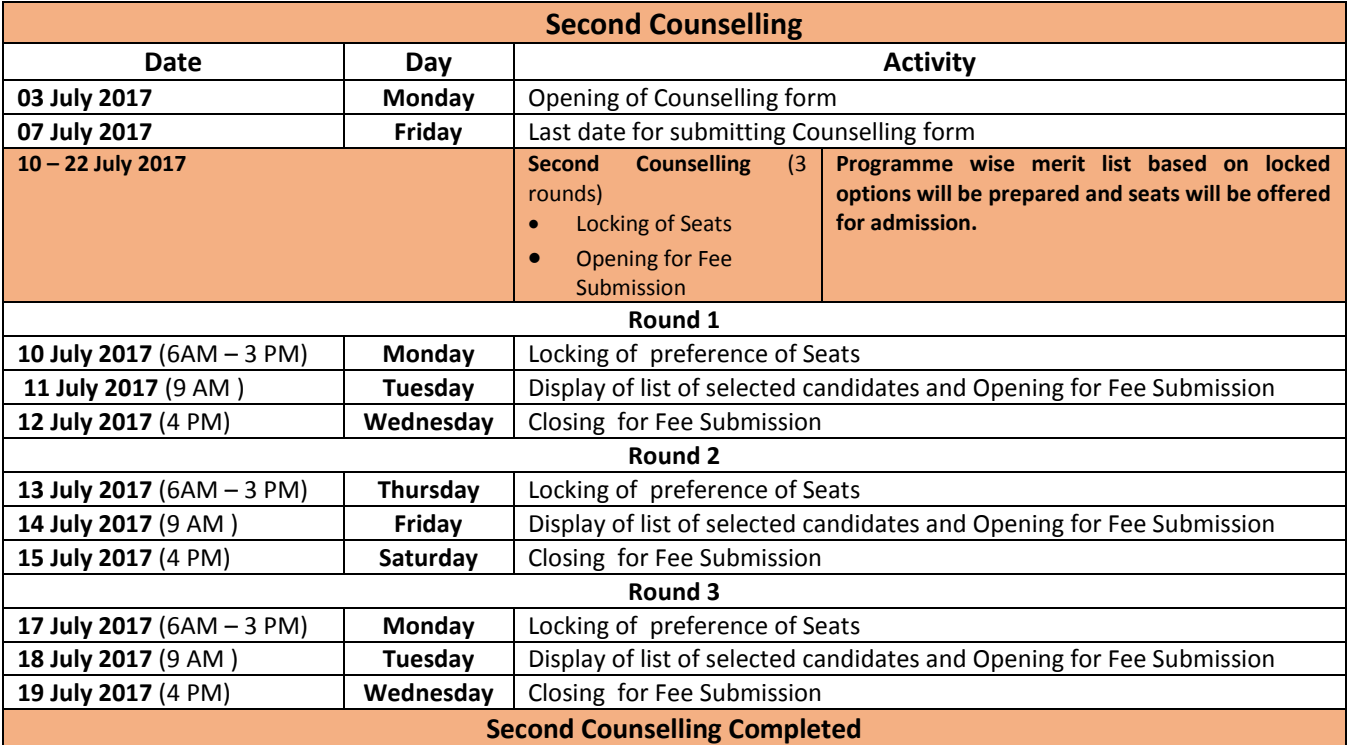

**Sd/-**

 **Controller of Examinations**